2011 2011

https://www.100test.com/kao\_ti2020/647/2021\_2022\_2011\_E5\_B9\_ B4\_E8\_AE\_A1\_c97\_647260.htm [1126] Word  $()$  [ B][A] [B]  $[C]$   $[D]$   $[1127]$  Word  $\sigma$  and  $\sigma$  are  $\sigma$  ) and  $\sigma$  are  $\sigma$  $D|[A]$   $[B]$   $[C]$   $[D]$   $[1128]$  $Word$  ( )  $[$  B][A] " " " …"[B] " " "  $\cdots$   $\begin{bmatrix} C \end{bmatrix}$  " " $[D]$ " " $[1129]$  Word  $( )$  [B][A]  $[B]$   $[C]$   $[D]$   $[1130]$  Word  $\begin{matrix} \begin{matrix} a & b & c \end{matrix} \end{matrix}$  $B\vert [A]$  [B]  $[C]$  $[D]$  [1131] Word "Word "  $\ldots$  , we have the contract of  $\ldots$  ( ) and  $\ldots$  c  $\lfloor A \rfloor$  $[B]$  [C]  $[D]$  [1132]  $Word$  ( )  $[A \mid A][A]$   $[B]$  $[C]$   $[D]$   $[1133]$  Word "  $\mathbb{R}^n$  ( ) [ B][A]

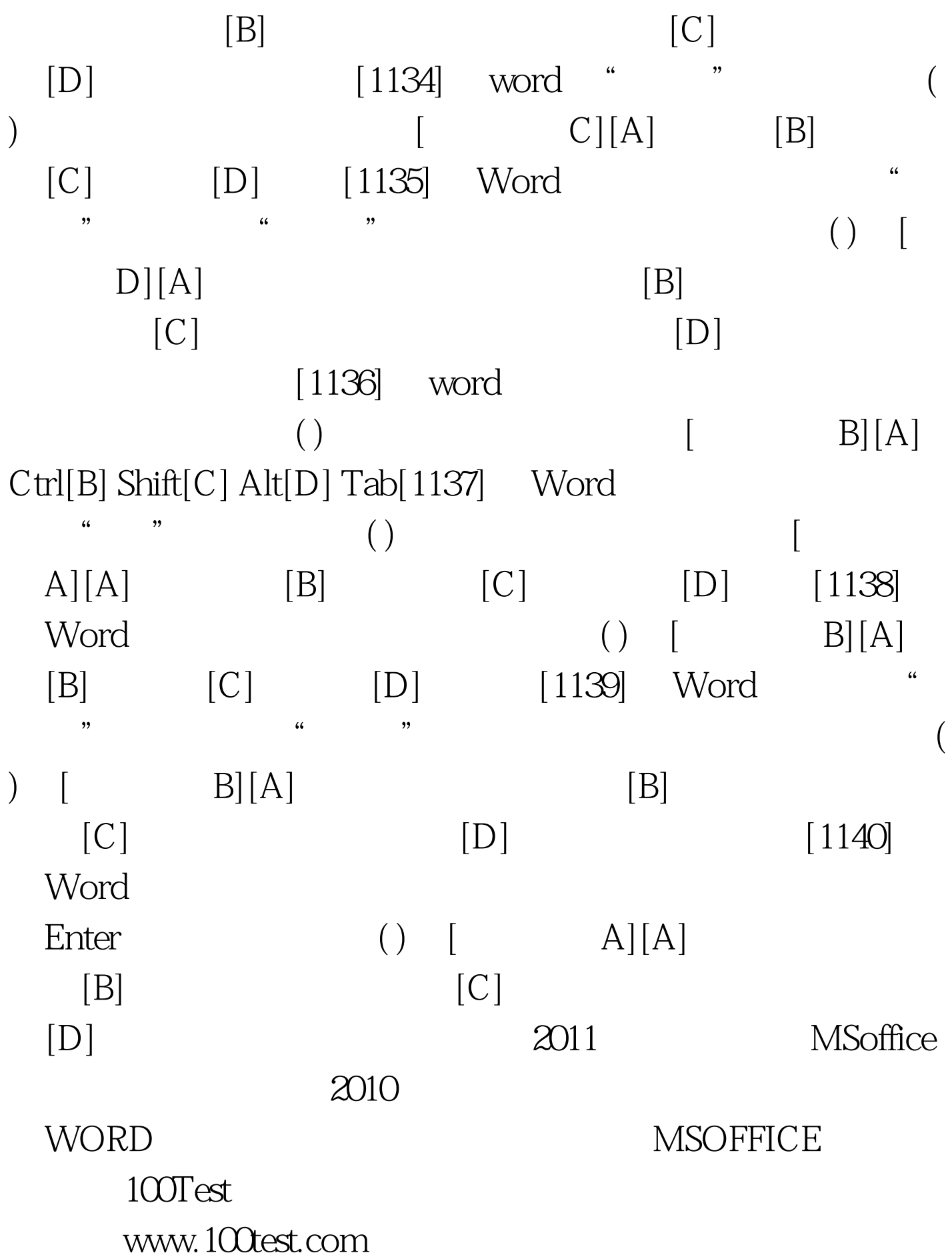